# **Residual Analysis**

Max Turgeon

SCI 2000-Introduction to Data Science

### Lecture Objectives

- Recognize the relative importance of regression assumptions.
- Interpret residual plots to determine whether the assumptions are likely to be met.

#### Motivation

- In the previous lecture, we talked about how to fit a linear regression model in **R**, and how it relates to common statistical procedures (e.g. t-test and ANOVA).
- · But we haven't talked about assumptions yet!
  - I'll introduce them in the next slides.
- Residual analysis allows us to assess whether the assumptions are met and whether we should change our model.
  - We will focus on a graphical approach. In other courses, you may see different approaches.

#### Multiple Linear Regression

- Recall: Y is an outcome variable,  $X_1, \ldots, X_p$  are covariates.
- The linear regression equation is

$$E(Y \mid X_1, \dots, X_p) = \beta_0 + \beta_1 X_1 + \dots + \beta_p X_p.$$

· Some authors also write the following equation:

$$Y = \beta_0 + \beta_1 X_1 + \dots + \beta_p X_p + \epsilon.$$

- Here,  $\epsilon$  is a random variable with mean 0 and variance  $\sigma^2$ .
  - · You can use either equation; I prefer the first one.

4

#### Fitted values and residuals i

- After we have estimated the regression coefficients  $\beta_0, \beta_1, \dots, \beta_p$ , we can compute fitted values and residuals.
- We will use the hat notation to indicate that a parameter has been estimated:
  - $\beta_0$  is the (population) parameter.
  - $\hat{\beta}_0$  is the estimate from linear regression.
- Now assume we have our estimates  $\hat{\beta}_0, \hat{\beta}_1, \dots, \hat{\beta}_p$ . For a given observation in our dataset, we also have a set of covariate values  $X_{i1}, \dots, X_{ip}$ .

5

#### Fitted values and residuals ii

 We get the i-th fitted value by plugging all these values in the regression equation:

$$\hat{Y}_i = \hat{\beta}_0 + \hat{\beta}_1 X_{i1} + \dots + \hat{\beta}_p X_{ip}.$$

· We get the i-th residual by taking the difference between the observed value  $Y_i$  and the fitted value  $\hat{Y}_i$ :

$$\hat{e}_i = Y_i - \hat{Y}_i.$$

The fitted values and residuals can help us understand the fit of our regression model.

6

### **Assumptions of Linear Regression**

Gelman, Hill and Vehtari (2020) list the assumptions of linear regression in decreasing order of importance:

- 1. Validity (with respect to the research question).
- 2. Representativeness (of the data with respect to the population).
- 3. Additivity and linearity.
- 4. Independence of errors.
- 5. Equal variance of errors.
- 6. Normality of errors.

## Additivity and linearity

· Main mathematical assumption:

$$E(Y \mid X_1, \dots, X_p) = \beta_0 + \beta_1 X_1 + \dots + \beta_p X_p.$$

- · Or in English:
  - $\cdot$  Changes in the conditional mean of Y should be additive and linear.
- Note: Conditional mean = on average
  - · Life is probably nonlinear and non-additive...
  - $\boldsymbol{\cdot}$  But it can still be a good approximation of the average

## Diagnostic plots

A powerful way of detecting violations of the assumptions is using diagnostic plots.

- 1. For **simple** linear regression (i.e. only one covariate), plot outcome against covariate.
- 2. Plot outcome against fitted values.
- 3. Plot residuals against fitted values and/or covariates.

**Note**: It is not recommended to plot outcome against residuals.

## Example i

 Dataset ironslag from the DAAG package contains 53 observations of iron measurements, obtained via two methods: chemical and magnetic.

```
library(DAAG)
library(tidyverse)

# Fit model
fit <- lm(magnetic ~ chemical, data = ironslag)
confint(fit)</pre>
```

## Example ii

##

```
## (Intercept) -3.7856893 6.590884
## chemical 0.6768355 1.154704
# Plot fitted linear trend
ggplot(ironslag, aes(x = chemical,
                     v = magnetic)) +
  geom point() +
  geom abline(intercept = coef(fit)[1],
              slope = coef(fit)[2]
```

2.5 % 97.5 %

# Example iii

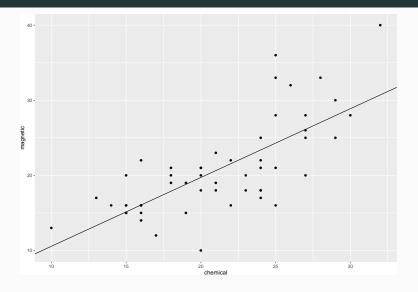

## Example iv

```
library(broom)

# Augment adds fitted values and residuals
# to the original data
names(augment(fit))

## [1] "magnetic" "chemical" ".fitted" ".resid"
".hat"
```

## [6] ".sigma" ".cooksd" ".std.resid"

#### Example v

# Example vi

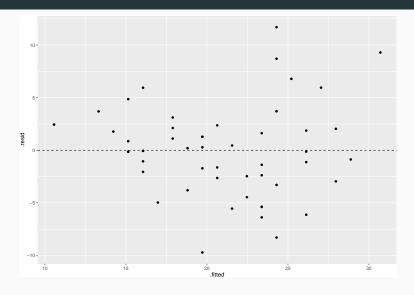

#### Example vii

- The residual plot shows evidence of heteroscedasticity and violation of additivity/linearity.
- **Conclusion**: Some assumptions of the linear model are likely violated.

#### Exercise

Use the dataset mammals from the package MASS. Create a new variable log\_body by using a log transformation on the body size measurement. Fit a linear model of brain by log\_body. Investigate whether the assumptions hold.

#### Solution i

 Dataset contains body and brain size measurements for 62 mammals.

#### Solution ii

confint(fit)

```
##
                   2.5 % 97.5 %
## (Intercept) -150.57636 286.1659
## log body 96.27998 225.7135
# Plot fitted linear trend
ggplot(dataset, aes(x = log body,
                   v = brain) +
 geom point() +
 geom_abline(intercept = coef(fit)[1],
              slope = coef(fit)[2]
```

# Solution iii

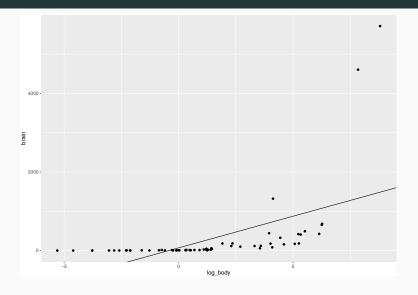

#### Solution iv

#### names(augment(fit))

```
## [1] ".rownames" "brain" "log_body" ".fitted"
".resid"
## [6] ".hat" ".sigma" ".cooksd" ".std.resid"
```

#### Solution v

## Solution vi

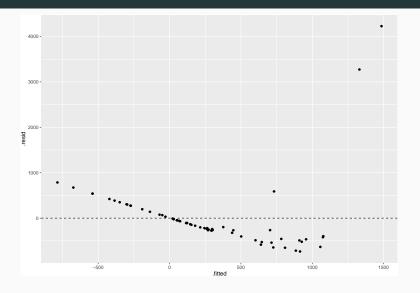

#### Solution vii

 $\boldsymbol{\cdot}$  There is clearly something wrong with our model...

## Transforming variables i

- In the previous example, the relationship between log\_body and brain started almost flat and then quickly jump up.
  - · This looked like an exponential relationship...
- If we log-transform the outcome, the relationship should look more linear.

# Transforming variables ii

```
confint(fit2)
##
                   2.5 % 97.5 %
## (Intercept) 1.9426733 2.3269041
## log body 0.6947503 0.8086215
# Plot fitted linear trend
ggplot(dataset, aes(x = log body,
                    v = log brain)) +
  geom_point() +
  geom_abline(intercept = coef(fit2)[1],
              slope = coef(fit2)[2])
```

# Transforming variables iii

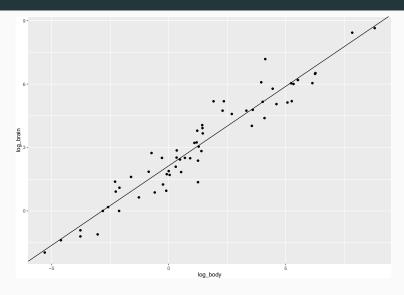

## Transforming variables iv

#### names(augment(fit2))

```
## [1] ".rownames" "log_brain" "log_body"
".fitted" ".resid"
## [6] ".hat" ".sigma" ".cooksd" ".std.resid"
```

## Transforming variables v

# Transforming variables vi

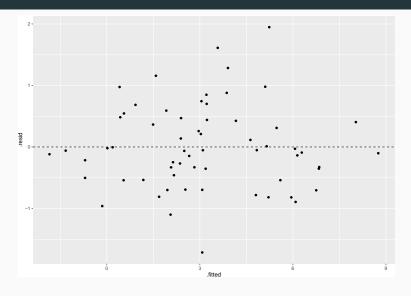

## Transforming variables vii

- The residual plot shows little evidence of heteroscedasticity or any model violation.
- · Conclusion: The assumptions of the linear model likely hold.

# Lifecycle of a regression model

- 1. Model building (i.e. choosing the variables in your model)
- 2. Model fitting
- 3. Understanding the fit (e.g. residual analysis)
- 4. Criticism

**Important**: This is typically an iterative process.

## Equal variance of errors i

- Equal variance (aka homoscedasticity) is actually a fairly unimportant assumption.
  - If the goal of the model is prediction, accounting for unequal variance will improve accuracy.
- Unequal variance (aka heteroscedasticity) does not affect the validity of the confidence intervals.
- However, accounting for unequal variance can lead to more efficient inference (i.e. lower variance, narrower CIs).

#### Equal variance of errors ii

- When is it not met? Unequal variance could simply be a
  feature of the data, and it is common to have the variance
  depend on covariates (e.g. higher income patients have more
  variability in their diet).
- How to fix this? Weighted linear regression (beyond the scope of this course) or Eicker-Huber-White standard errors (see below).
  - · These can also help address dependent errors.

### Example i

· Let's go back to our first example:

```
library(DAAG)
library(tidyverse)

# Fit model
fit <- lm(magnetic ~ chemical, data = ironslag)
confint(fit)</pre>
```

```
## 2.5 % 97.5 %
## (Intercept) -3.7856893 6.590884
## chemical 0.6768355 1.154704
```

## Example ii

- The Eicker-Huber-White standard errors replace the usual standard errors used to construct the confidence intervals.
  - · But it doesn't affect the estimates themselves!

#### Exercise

Compute robust confidence intervals for the regression model of log\_brain vs log\_body. Compare with the usual confidence intervals.

#### Solution i

confint(fit2)

#### Solution ii

```
2.5 % 97.5 %
##
## (Intercept) 1.9426733 2.3269041
## log_body 0.6947503 0.8086215
coefci(fit2, vcov. = vcovHC(fit2))
##
                  2.5 % 97.5 %
## (Intercept) 1.9542558 2.315322
## log_body 0.7062298 0.797142
```

### Summary

- · Residual analysis allows us to evaluate the fit of our model.
  - · How well does the model explain our dataset?
- The most important statistical assumption is additivity and linearity, i.e. that the regression equation holds.
- If it doesn't seem to hold, it means we need to change the regression model.
  - · Transform variables.
  - · Add more covariates.
- Equal variance is not as important.
- Non-normality of the errors is rarely a problem.